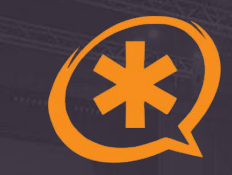

#### **ARI — интерфейс для разработчиков в Asterisk**

#### **Задача вебинара**

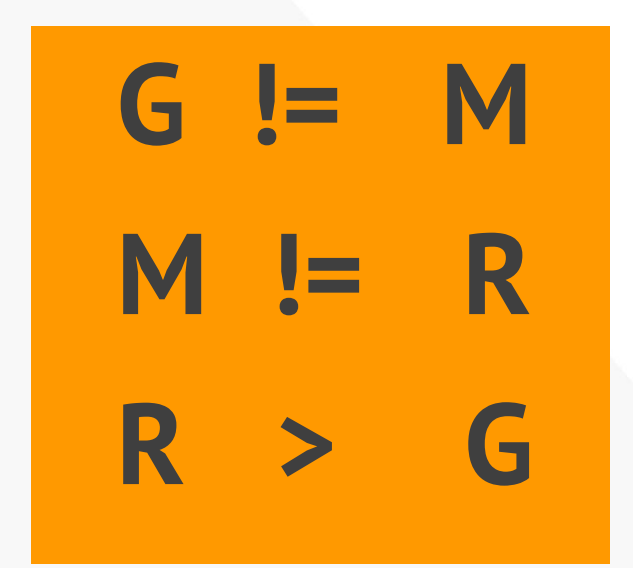

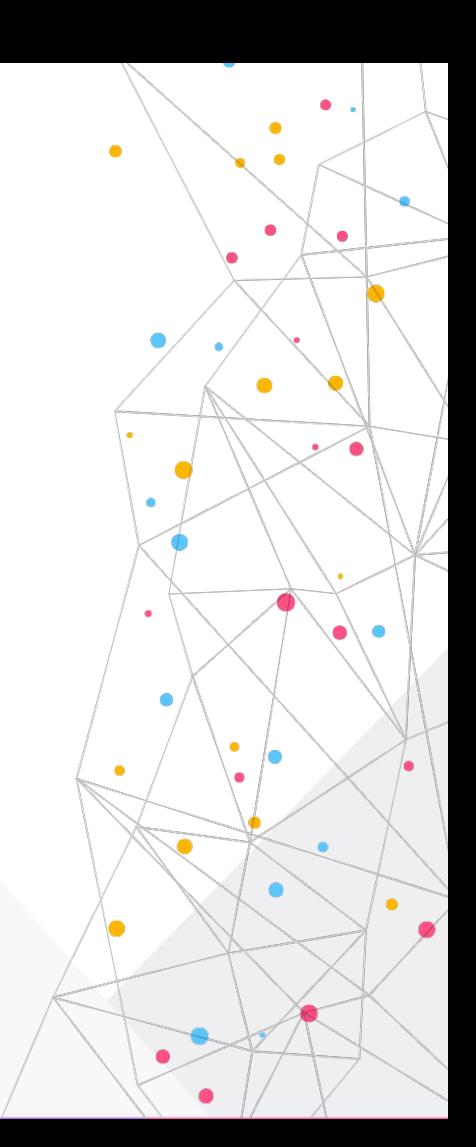

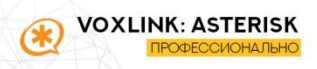

#### **Задача вебинара**

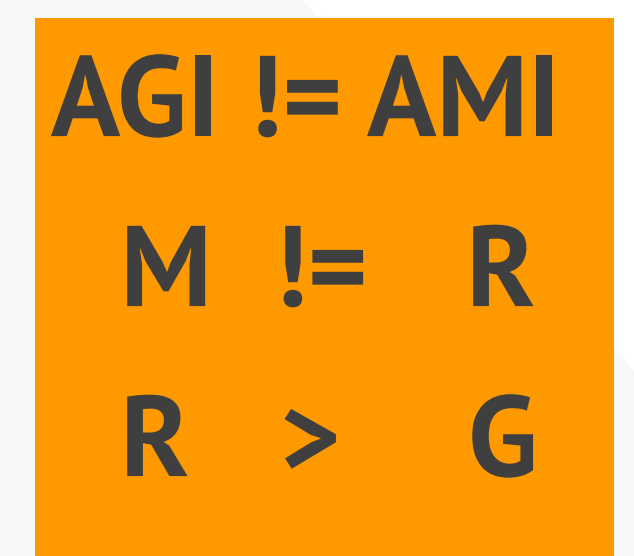

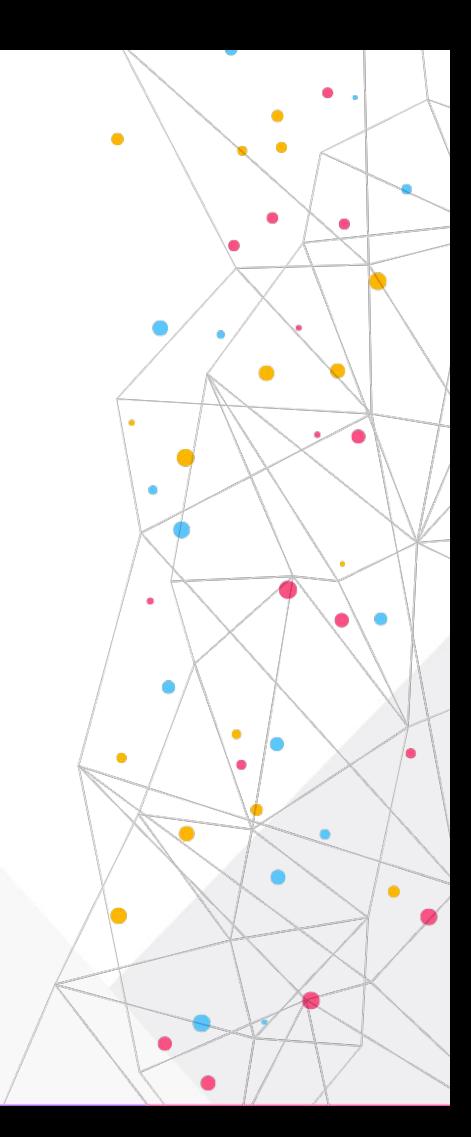

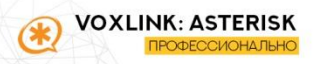

#### **Задача вебинара**

**AGI != AMI AMI != ARI ARI > AGI**

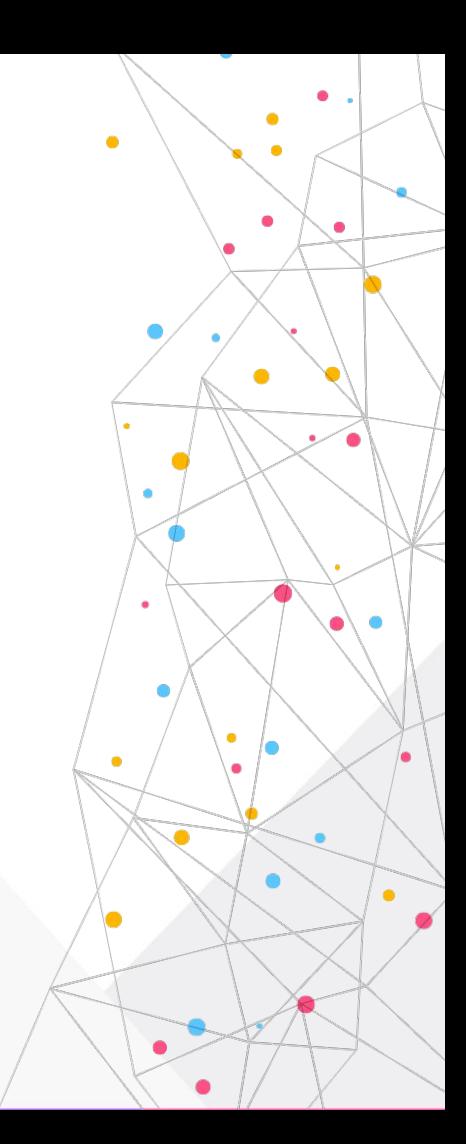

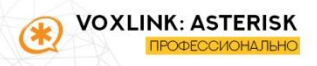

Что уникальное сделать используя ARI?

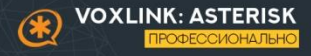

Что уникальное сделать используя ARI?

# Ничего. Расходимся.

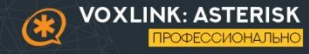

#### Ваши вопросы

# Вопросы из онлайн

#### **Распределённая очередь**

**Пример:** <https://github.com/cloversuite/CloverQ>

#### **Архитектура:**

- N x серверов
- Операторы и вызовы распределены
- **Вызовы в holding bridge**
- Операторы в holding bridge
- Originate при решении о соединении

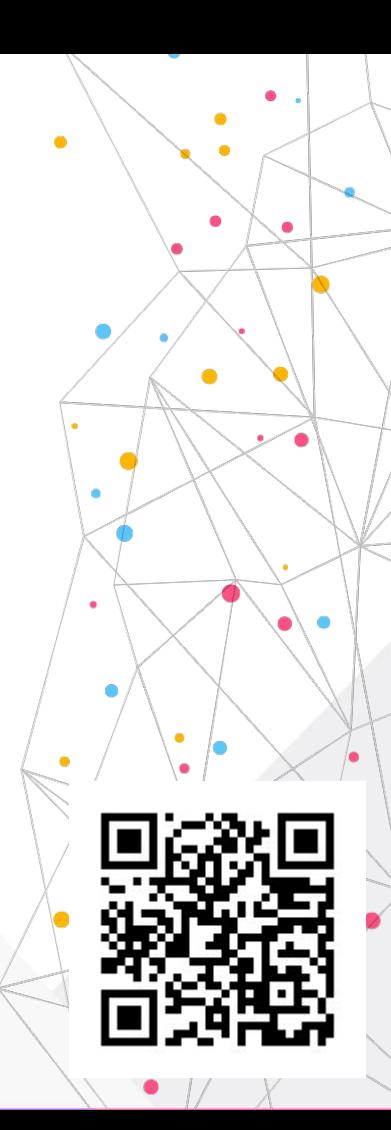

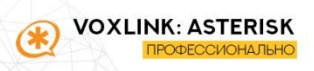

#### **Настройки SIP**

**Задача: Динамически настраивать SIP каналы в runtime**

**Примеры:**

- **● Перенос регистрации на другой сервер**
- **● Ещё один вид realtime**

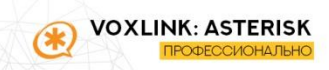

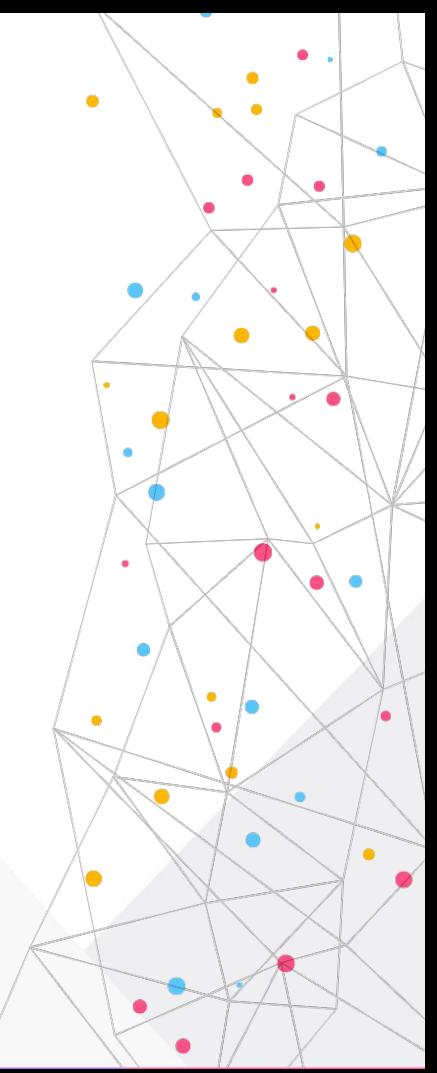

#### **Другие задачи**

- **● Сервис конференций**
- **● Голосовые сервисы**
	- **○ Роботы**
	- **○ Умные IVR**
- **● Замена сложным диалпланам**
	- **○ Фабрики рабочим**
	- **○ Логику программистам**

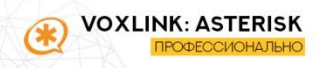

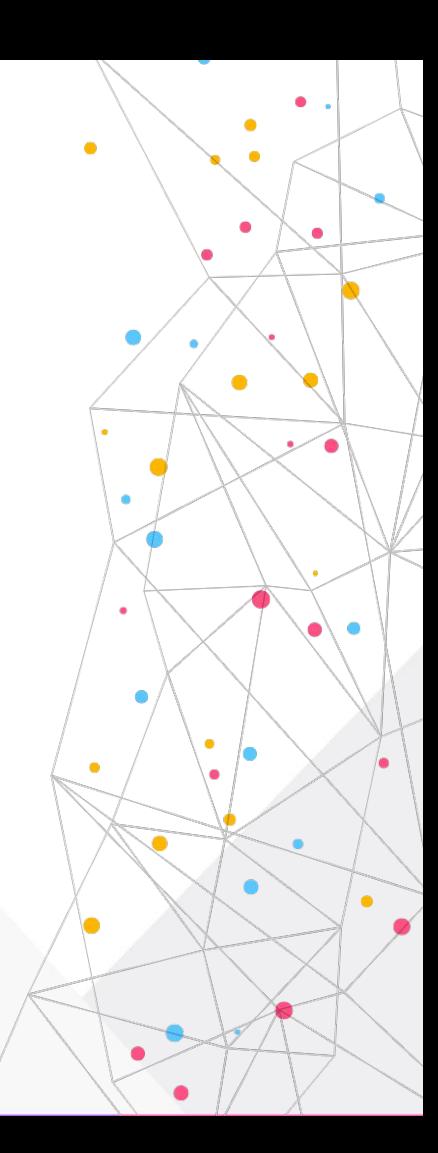

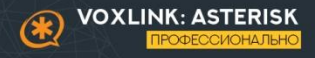

- **● Немного истории**
	- Asterisk PBX
	- AsteriskSCF
- **● Замена функций dialplan**
- **● Знакомые API для** 
	- **программистов**

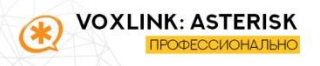

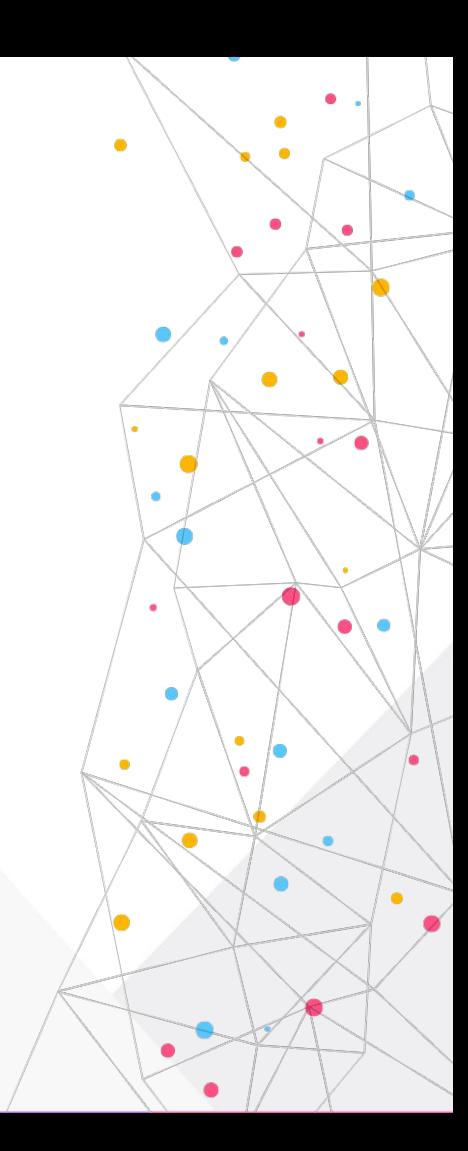

- **● Немного истории**
- **● Замена функций dialplan**
	- Мощные инструменты
	- Язык C
	- Используют примитивы
	- Трудоёмки
- **● Знакомые API для программистов**

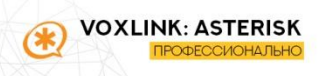

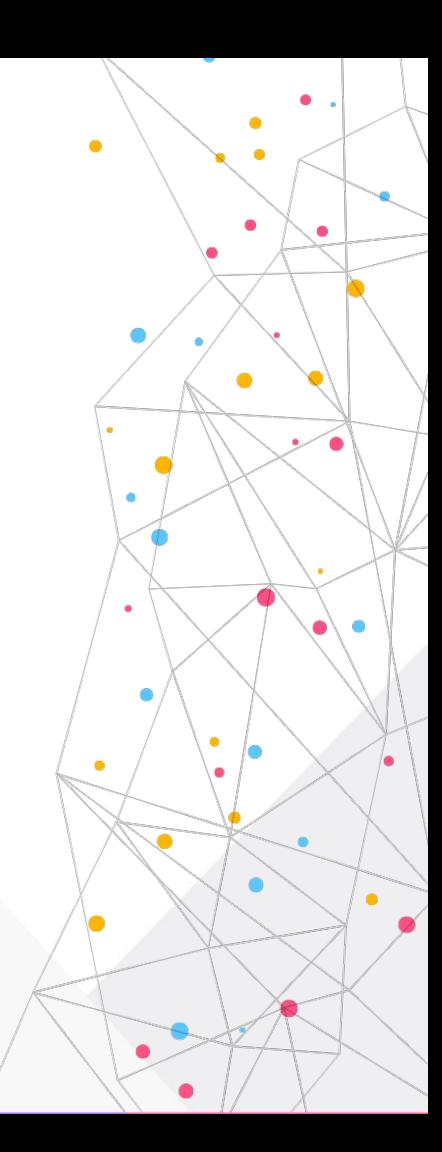

- **● Немного истории**
- **● Замена функций dialplan**
- **● API для программистов**
	- Высокий порог вхождения
	- Dialplan
	- AMI
	- \*AGI

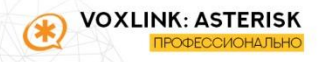

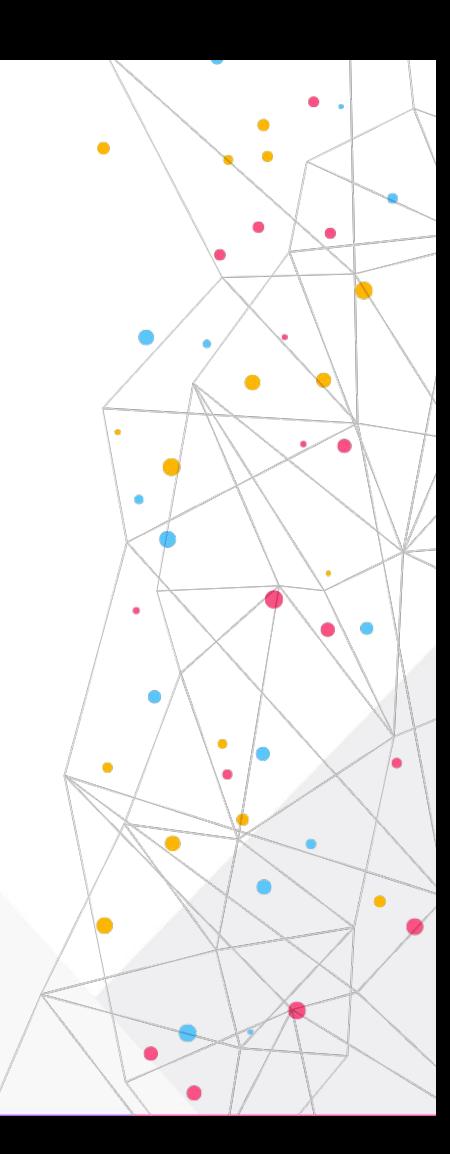

#### **Особенности**

#### **● Два канала связи**

- RESTful выполнение команд
- WebSocket JSON события
- **● Контроль только над приложением**
- **● Подписки**
- **● Может использовать функции Dialplan**

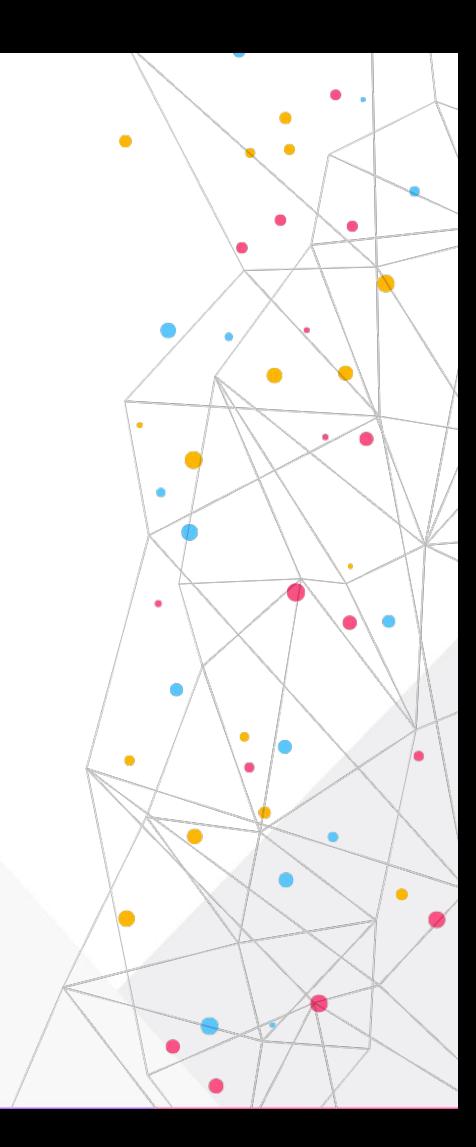

#### **ARI/AMI/AGI**

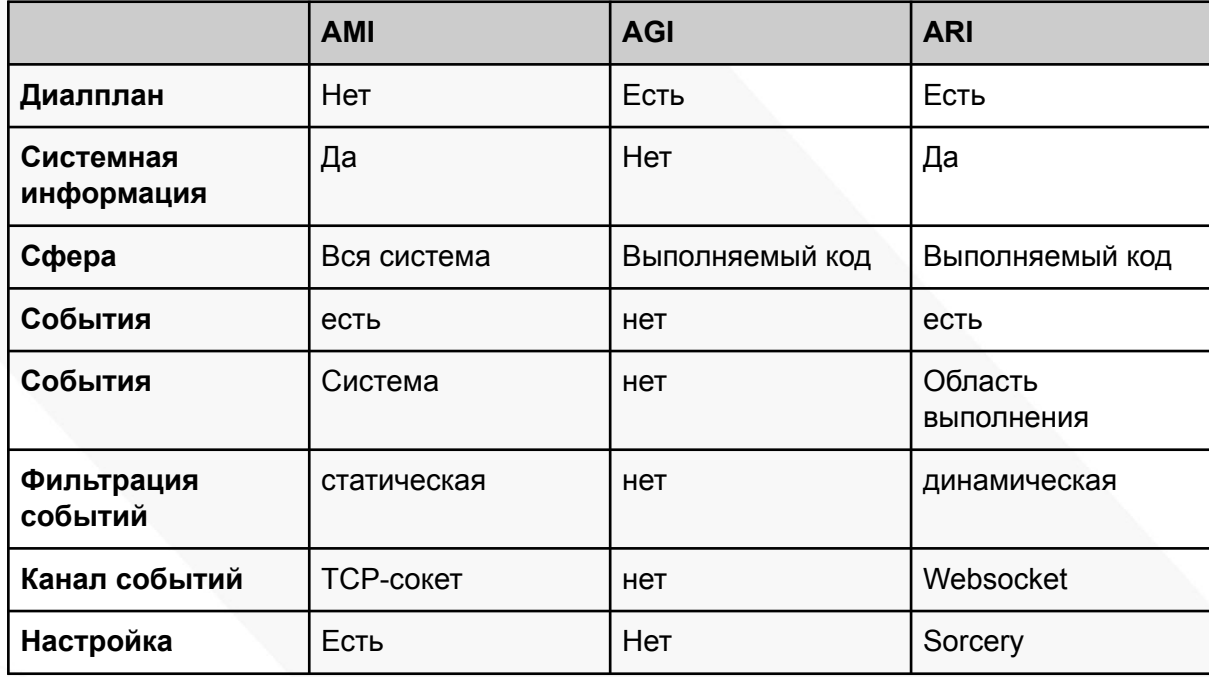

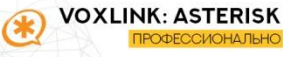

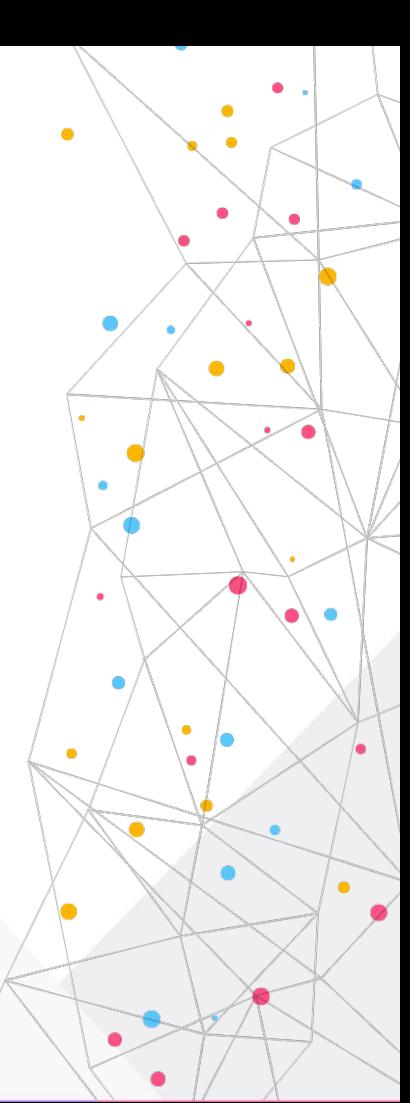

#### **AMI - чего нет в ARI?**

- **● События**
	- **○ FAXStatus**
	- **○ AgentComplete**
	- **○ CEL**
- **● Команды**
	- **○ DialplanExtensionAdd**
	- **○ PJSIPNotify**
	- **○ QueueAdd**

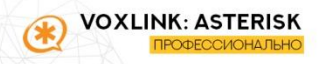

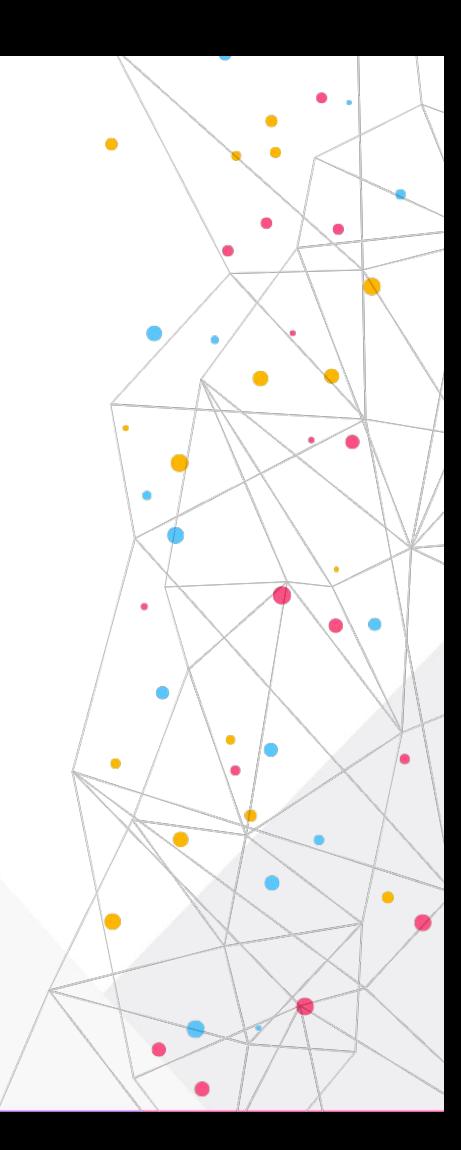

#### **AGI - чего нет в ARI?**

- **● Проще сказать что есть**
- **● Приложения Dialplan**
	- **○ Queue**
	- **○ While**
	- **○ AMD**
	- **○ DISA**
	- **○ AgentLogin**
	- **○ ReceiveFAX**

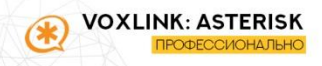

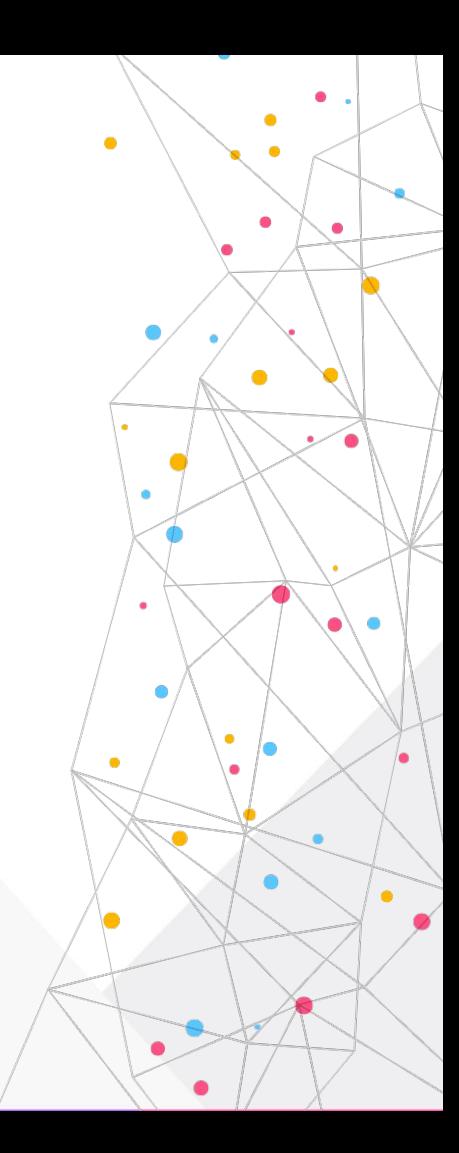

#### Настройка

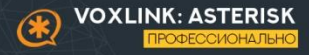

#### **Настройки http.conf**

[general] servername=Asterisk enabled=yes  $bindaddr=0.0.0.0$ bindport=8088 prefix=asterisk

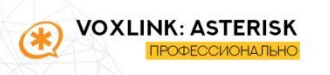

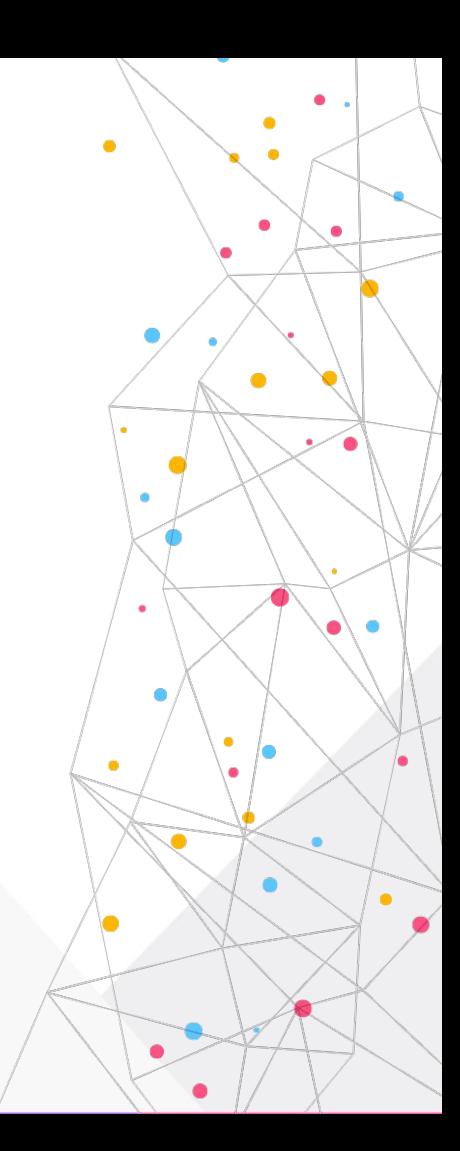

#### **Настройки ari.conf**

[general]  $enabled = yes$ ;pretty = no ; allowed origins =  $*$ ; auth realm = Asterisk REST Interface. ; websocket write timeout = 100 ; channelvars = var1, var2, var3

#### [igtek]  $type = user$  $read only = no$  $password = jicsSielRuOj$  $password format = plain$

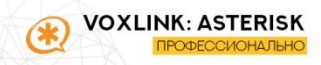

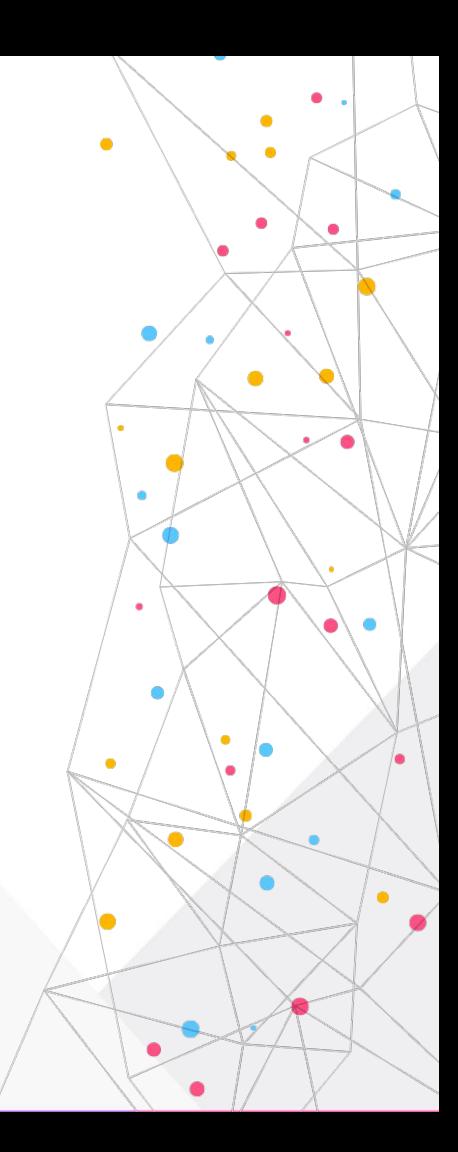

#### **Настройки ari.conf**

```
ast-ari-demo*CLI> http show status
HTTP Server Status:
Prefix: /asterisk
Server: Asterisk
Server Enabled and Bound to 0.0.0.0:8088
Enabled URI's:
/asterisk/httpstatus => Asterisk HTTP General Status
/asterisk/phoneprov/... => Asterisk HTTP Phone Provisioning Tool
/asterisk/metrics/... => Prometheus Metrics URI
/asterisk/ari/... => Asterisk RESTful API
/asterisk/ws => Asterisk HTTP WebSocket
```
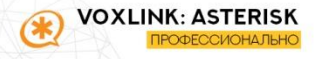

#### **CLI**

ast-ari-demo\*CLI> ari show app hello100 Name: hello100 Debug: No Subscription Model: Application/Explicit Resource Subscription Subscriptions: 0 Channels: Bridges: Endpoints: ast-ari-demo\*CLI> ari show apps Application Name

hello100 ast-ari-demo\*CLI> ari show status ARI Status: Enabled: Yes Output format: compact Auth realm: Asterisk REST Interface Allowed Origins: \* User count: 1

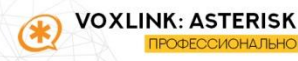

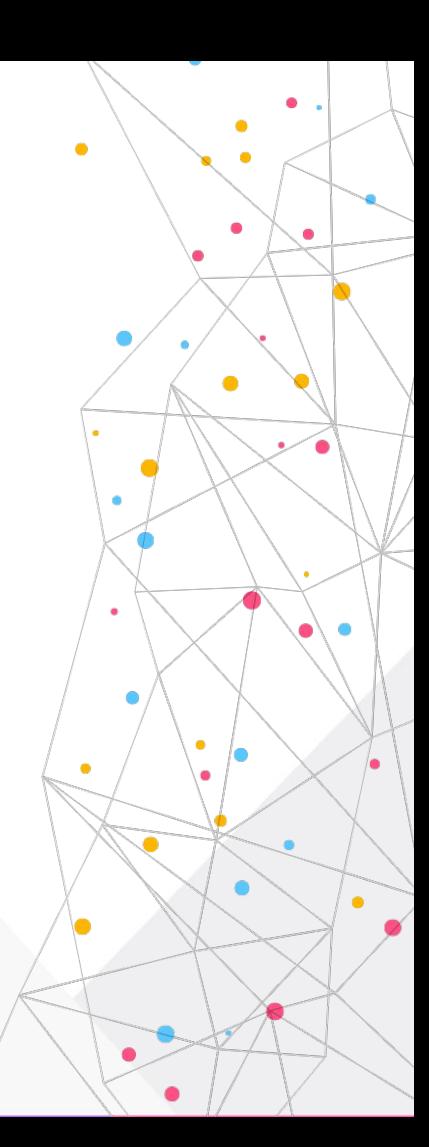

#### Методы

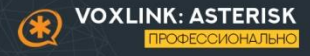

(+) swagger

http://172.27.12.70:8088/asterisk/ari/api-docs/resources.json iqtek:jic3SielRuOj

 $\overline{\phantom{a}}$ 

# **Swagger**

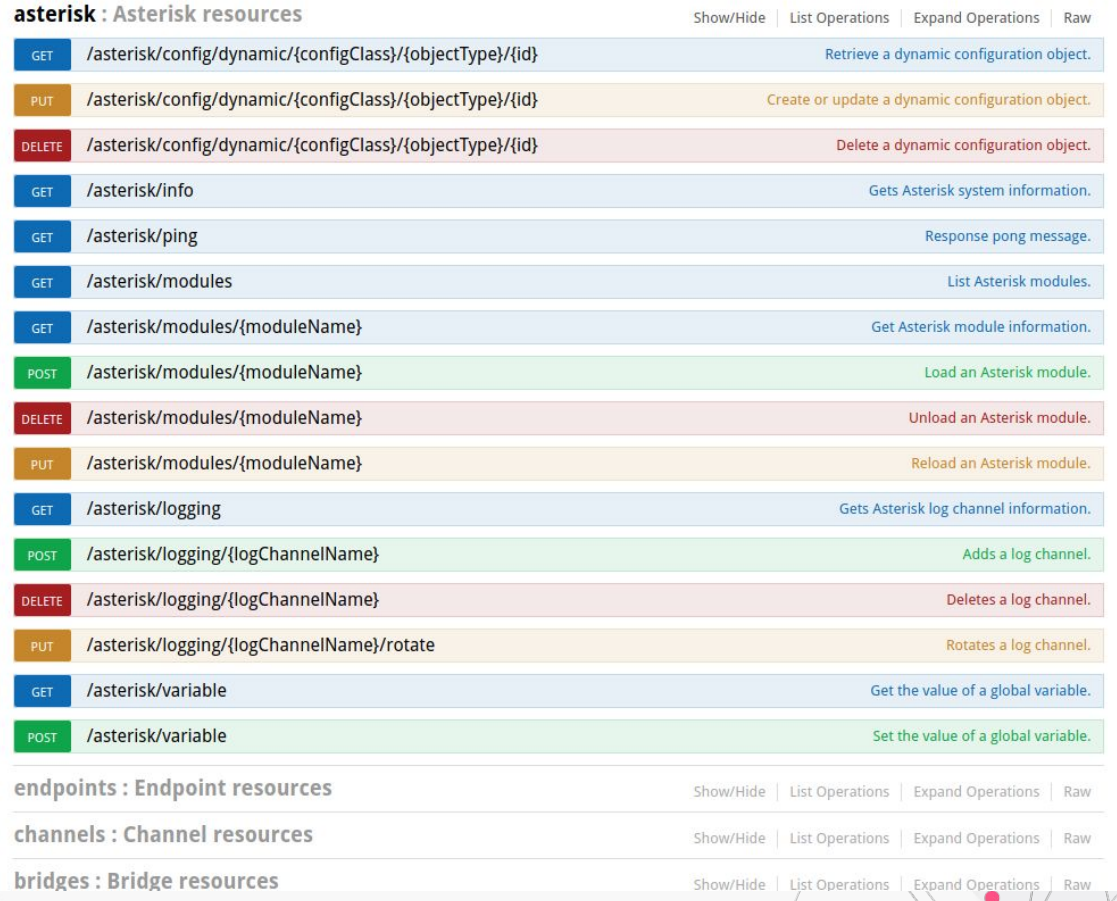

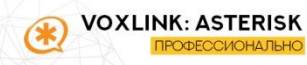

#### **/asterisk**

- **● Общая информация**
- **● Работа с модулями**
- **● Логирование**
- **● Глобальные переменные**

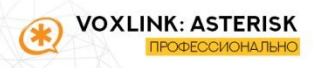

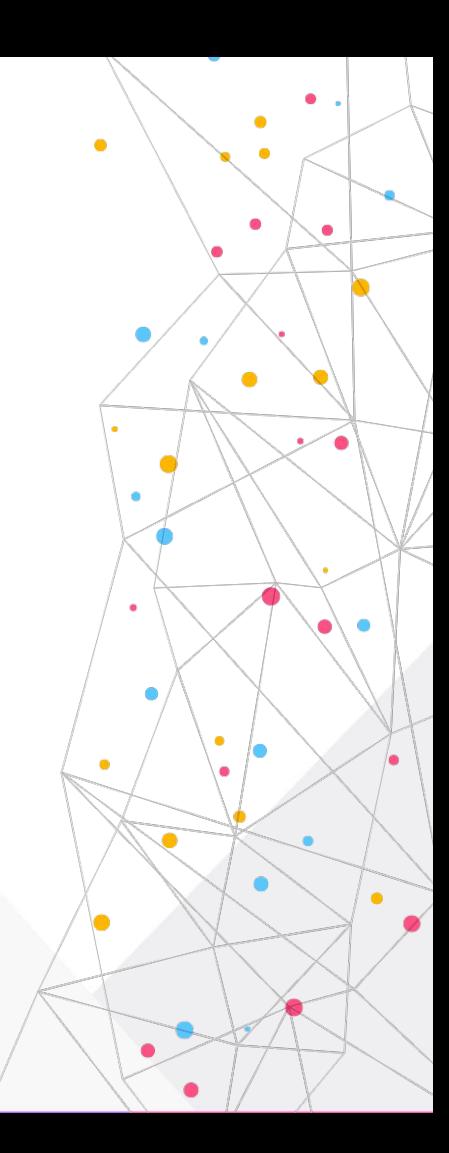

#### **/asterisk - конфигурация PJSIP**

- **● /asterisk/config/dynamic/**
- **● Sorcery**
- **● Промежуточное хранение:**
	- **○ in-memory**
	- **○ astdb**
	- **○ realtime**

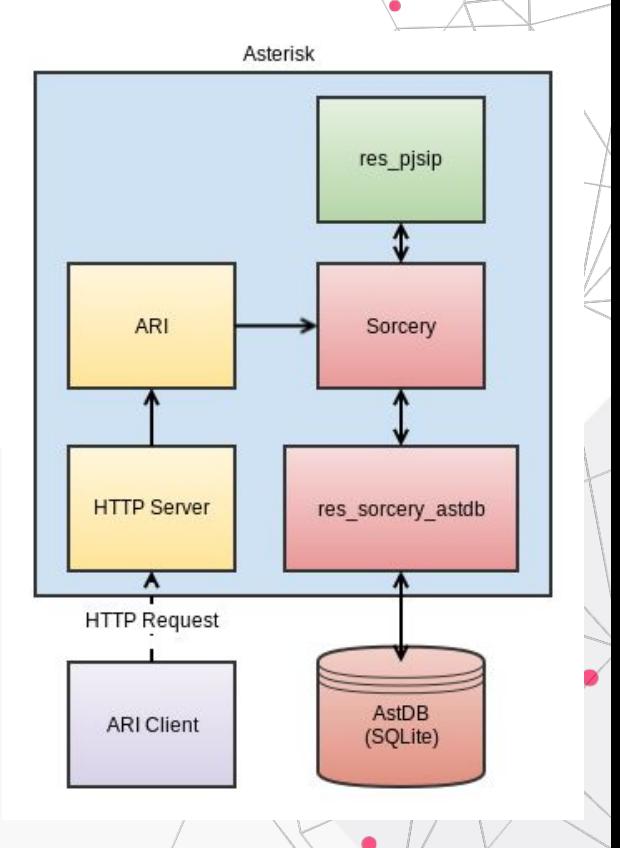

 $\bullet$ 

 $\bullet$ 

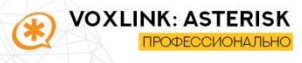

#### **/endpoints**

- **● Информация о конечных устройствах**
- **● Отправка сообщений**

**Пример использования:**

**● Демонстрация sfu для публикации информации об участниках встречи**

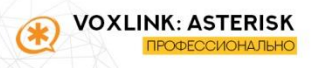

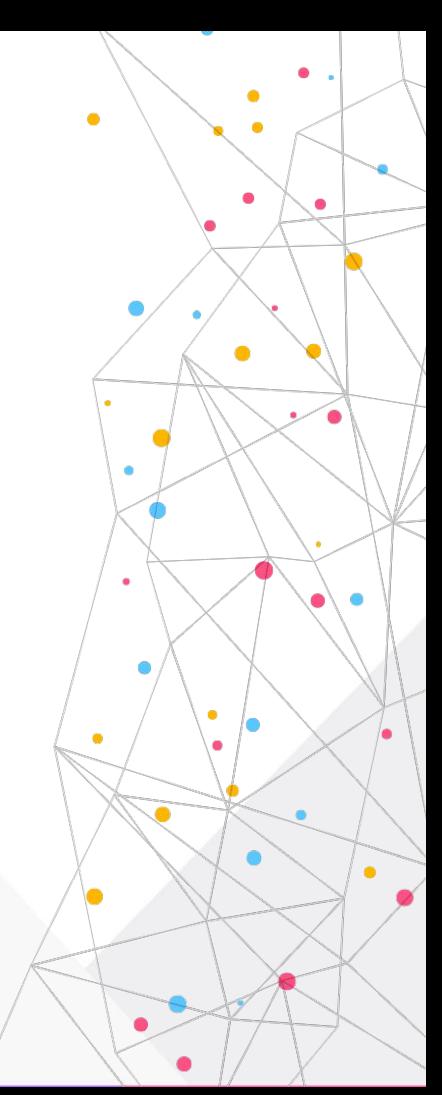

#### **/channels**

- **● Создание и вызов канала, с подпиской на event**
- **● Управление состоянием (up/hold/ringing/hangup)**
- **● Статистика RTP**
- **● Изменение направления (move/redirect)**
- **● Переменные канала**
- **● Управление media:**
	- **○ silence/mute**
	- **○ moh/play/dtmf**

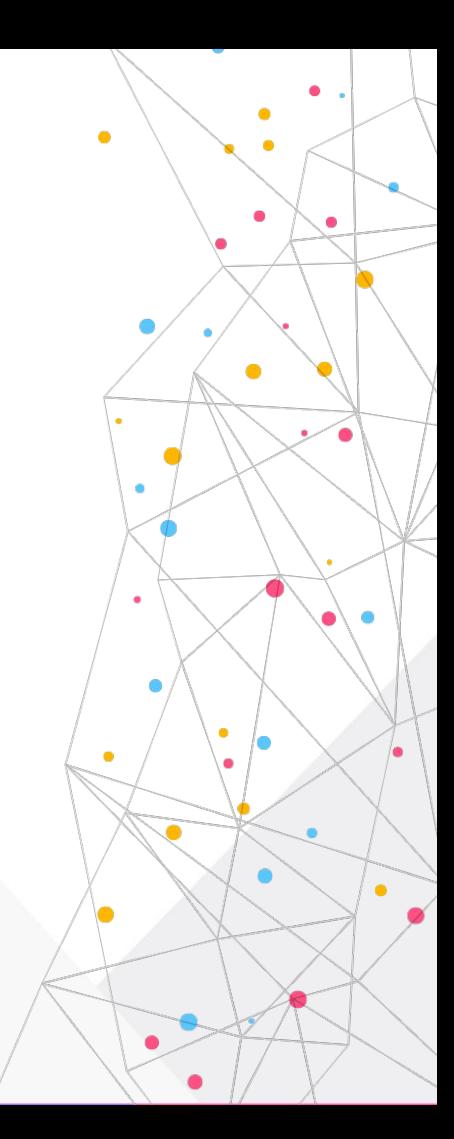

#### **/channels - externalMedia**

**Пример:** <https://github.com/asterisk/asterisk-external-media>

POST /channels/externalMedia?app=MyApp&external\_host=127.0.0.1:60000&format=ulaw **Звук передаётся в rtp или audiosocket**

 $\bullet$ 

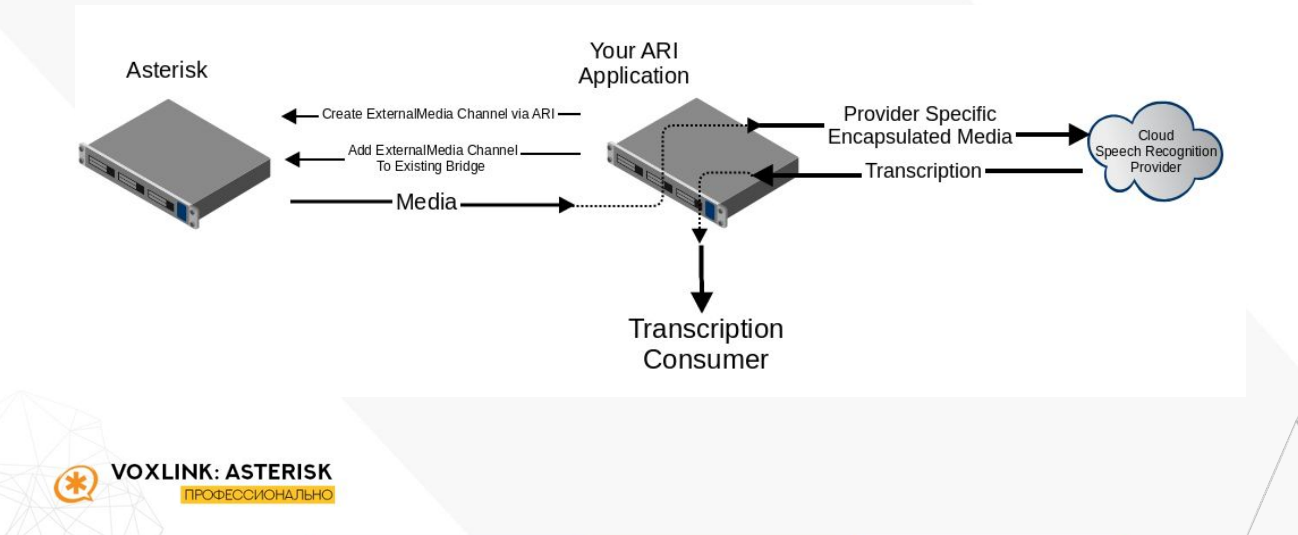

# **/bridges**

- **Типы (mixing, holding)**
- **● Параметры (dtmf\_events, proxy\_media)**
- **● Нет автоподписки**

POST /bridges/{bridge\_id}/addChannel?channel=12345 POST /bridges/{bridge\_id}/addChannel?channel=12345&role=participant POST /bridges/{bridge\_id}/addChannel?channel=56789&role=announcer

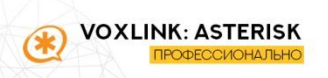

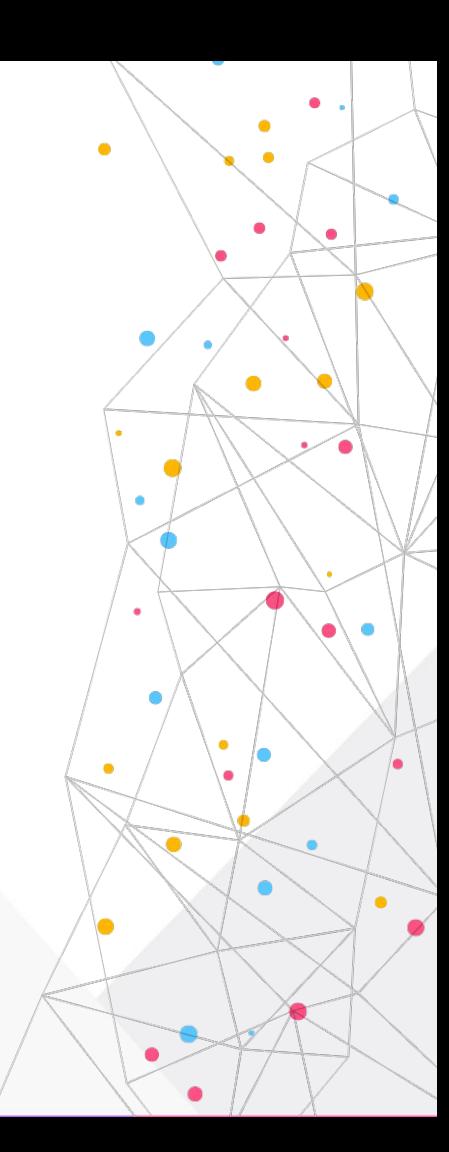

#### **/recordings**

- **● stored**
- **● live**

voxi

- **○ На канале аудио в одну сторону**
- **○ На бридже смикшированное аудио**

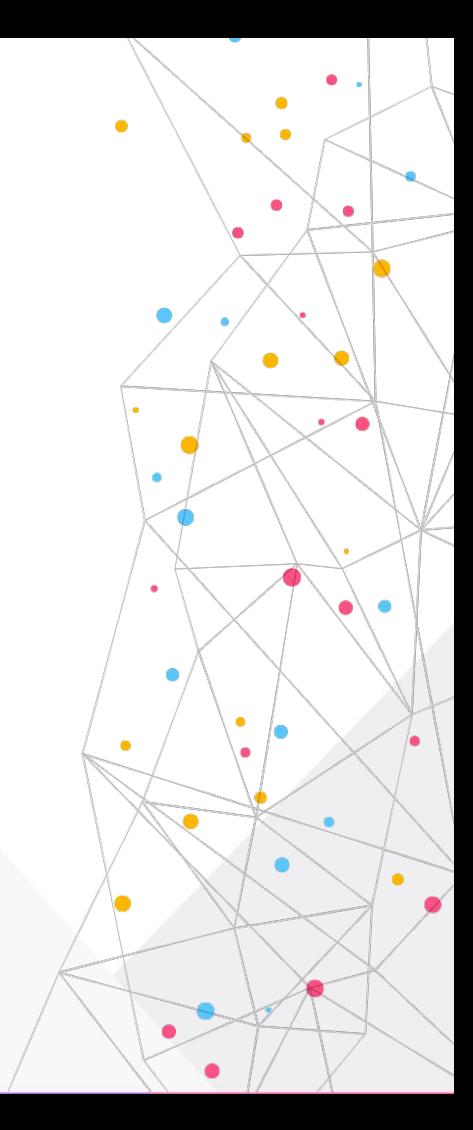

#### **/sounds**

VOXLI

- **● Список звуковых файлов**
- **● Фильтрация по формату/языку**
- **● Получение текста**

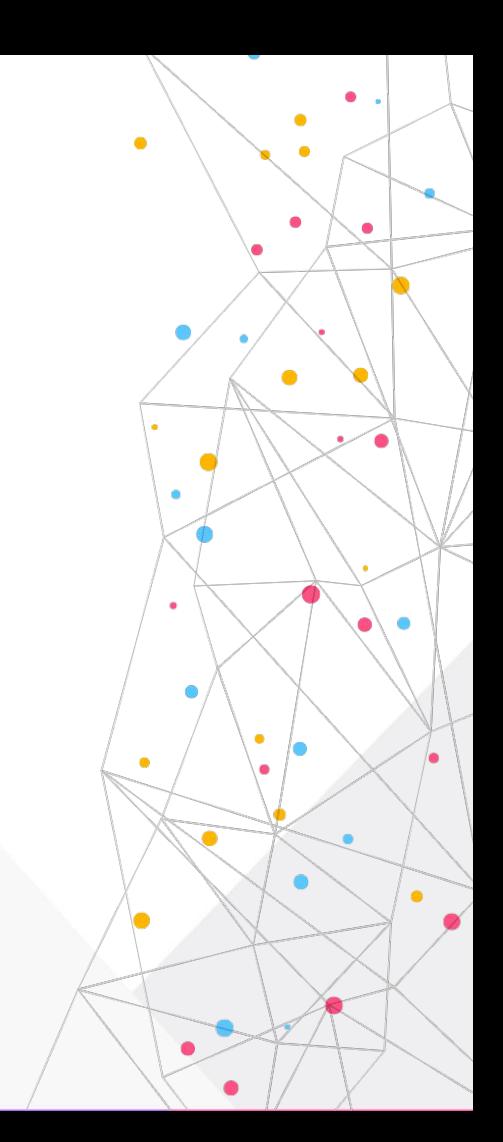

#### **/playbacks**

- **● Статус проигрывания media**
- **● Контроль над проигрыванием**
- **● Действия:**
	- **○ restart**
	- **○ pause**
	- **○ unpause**
	- **○ reverse**
	- **○ forward**

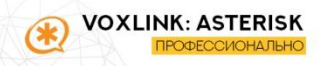

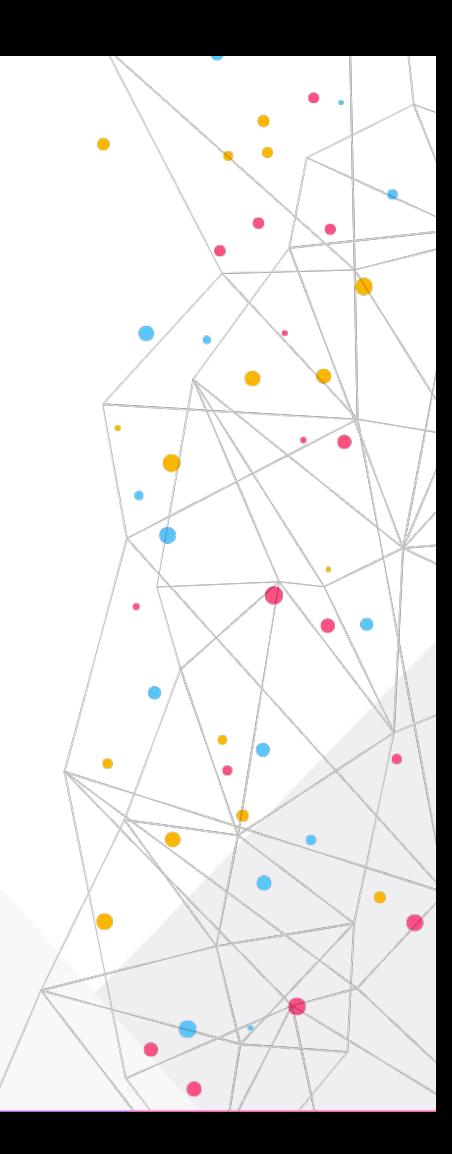

#### **/deviceStates**

- **● Управление состояниями**
- **● Только контролируемые ARI статусы**

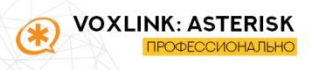

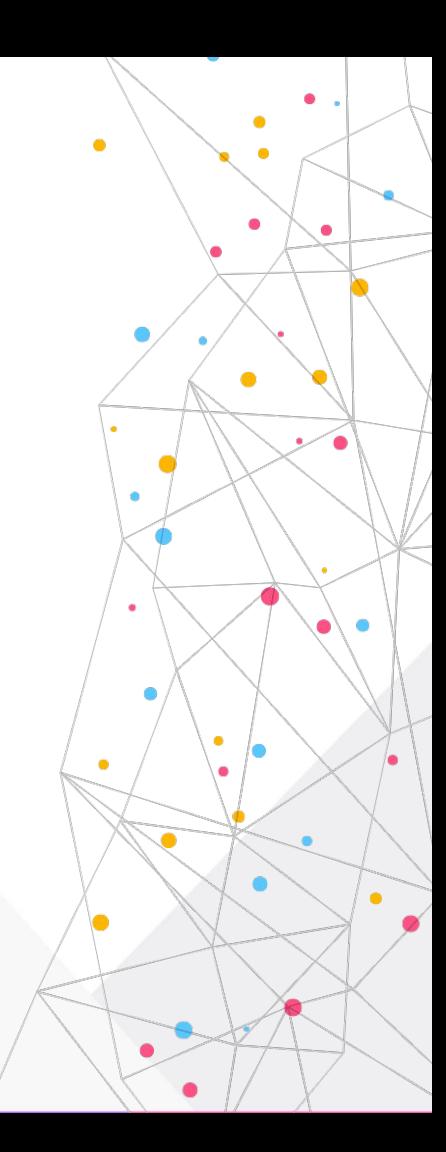

#### **/mailboxes**

- **● Управление голосовой почтой**
	- **○ Список ящиков**
	- **○ Добавление**
	- **○ Удаление**

VOXLI

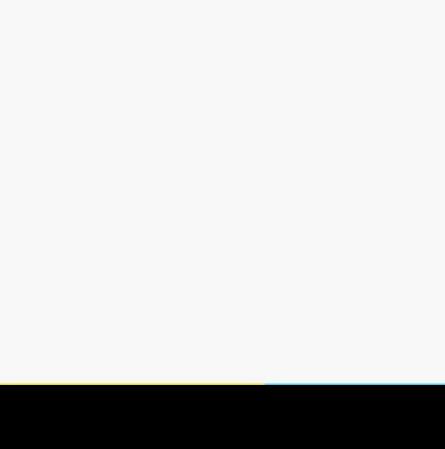

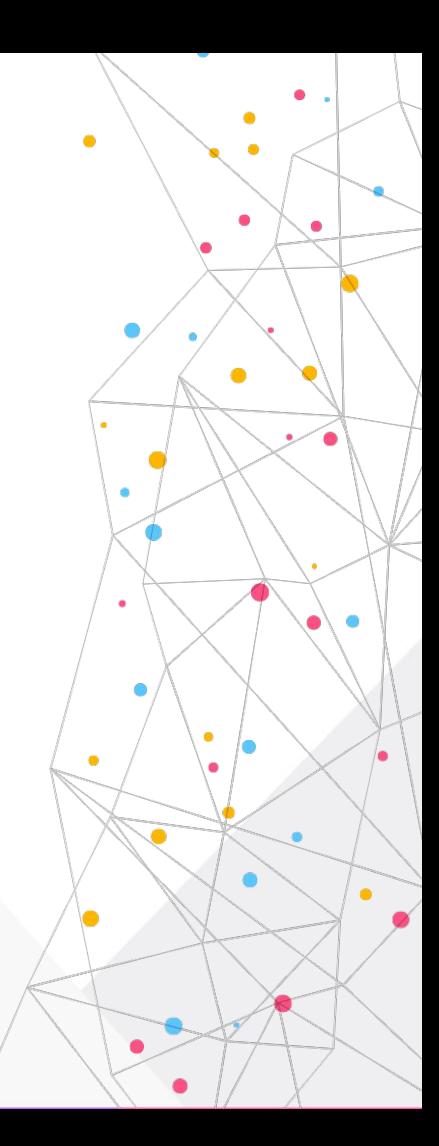

#### **/events**

- **● События**
- **● Команды**
- **● Список:** Wiki -> Asterisk XX REST Data Models

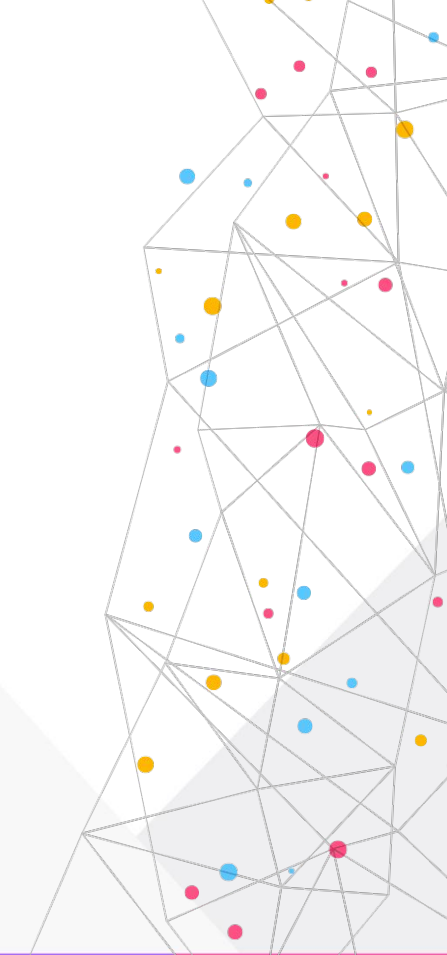

 $\bullet$ 

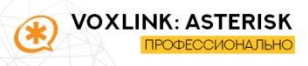

# **/applications**

**● Фильтрация**

#### **● События**

VOXLI

- channel:{channelId}
- bridge:{bridgeId}
- endpoint:{tech}[/{resource}]
- deviceState:{deviceName}

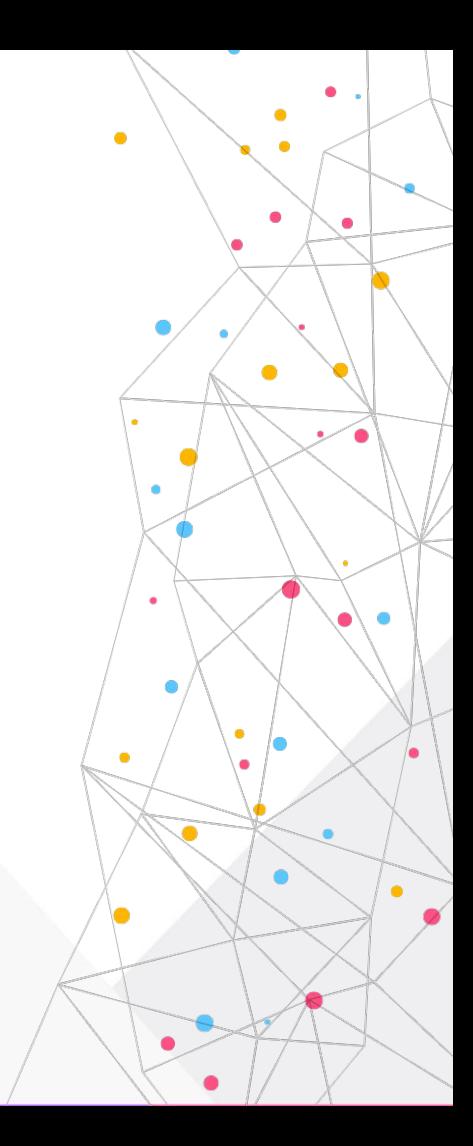

#### Практика

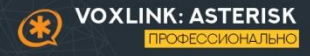

#### **Рекомендации**

- **● Осторожно с асинхронностью**
- **● Подключение к ARI**
	- **○ Приложение**
	- **○ Браузер только для теста**
- **● Asterisk как realtime communication engine**
	- **○ Не перегружать задачами**
	- **○ Минимизировать задержки**

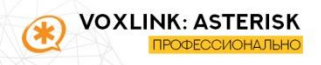

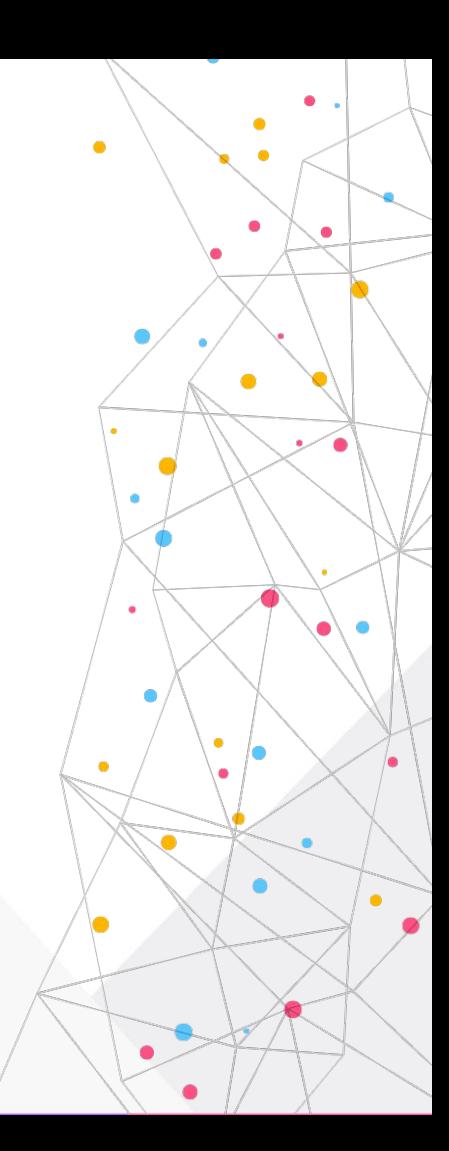

#### **Масштабирование**

- **● Какую нагрузку выдерживает ARI?**
	- Не так важно
	- Вертикальное масштабирование
- **● Одно подключение приложения на сервер**
	- Своё приложение для распределения событий
	- Множественное подключение?
	- ARI proxy + шина сообщений

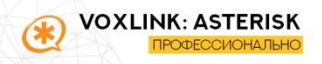

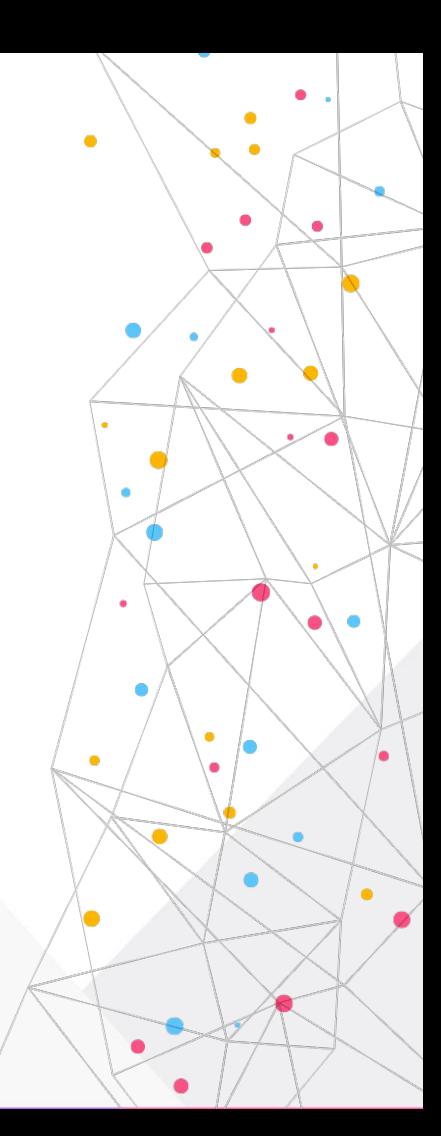

Вопросы из tg

ø

 $44$ 

ادعا

E

#### **Вопросы**

- Запись video в канале?
- Как через ARI получить N?
- **SFU через ARI?**
- Вызов приложений Dialplan
- Когда будет поддерживаться Х?

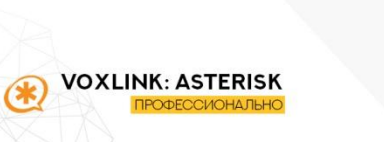

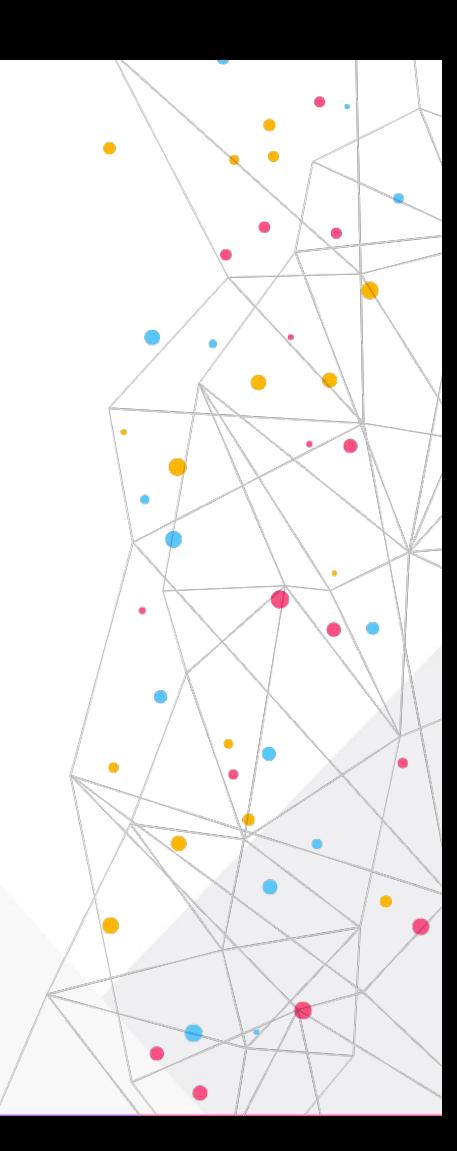

#### Ваши вопросы

# Вопросы из онлайн

# СПАСИБО ЗА ВНИМАНИЕ!

#### +7 (926) 350 3163 Грушко Сергей

sergey@voxlink.ru

#### Гончаровский Игорь

tg:@igorrg igorg@iqtek.ru